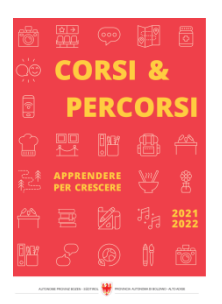

Corsi & Percorsi [corsiepercorsi.retecivica.bz.it](http://corsiepercorsi.retecivica.bz.it)

Zeit für Weiterbildung [weiterbildung.buergernetz.bz.it](http://weiterbildung.buergernetz.bz.it)

## Online-Selbstlernkurs: Tippen mit 10 Fingern für Kinder von 10-14 Jahren

Themenbereich EDV und Informatik

#### Kursbeschreibung

Tippen lernen mit 10 Fingern hat viele Vorteile: Du kannst blind schreiben und so gleichzeitig deinen Text kontrollieren, du bist schnell, und du schreibst sicherer mit weniger Fehlern. Das wirst du in deinem Leben wahrscheinlich gut gebrauchen können.

Wenn dein Gehirn das Tippen mit den richtigen Fingern automatisiert hat, brauchst du nicht mehr nachzudenken, wie es geht, du kannst es dein Leben lang! Und dabei hilft dir dieser Kurs!

Anhand vieler interaktiver Aufgaben lernst du alle Buchstaben mit den entsprechenden Fingern kennen. Mit einem Tippprogramm und Spielen lernst du blind und schnell mit 10 Fingern zu tippen.

Der Selbstlernkurs ist selbsterklärend, interaktiv mit vielen praktischen Beispielen.

Start: jederzeit möglich

Zeitaufwand: 3-6 Wochen bei täglich 10 Minuten Übung.

Ab der Anmeldung ist der Kurs für 3 Monate frei geschaltet.

Kurssprache Deutsch

Beginn 01.01.2024 Ende 31.12.2024

Beginnzeit 00:00 Uhr

-

Endzeit 23:59 Uhr

Kurstage 1

Dauer 360 Minuten

Beschreibung Zeit

Ort «waveCourseaddress.cityDe» «address»

Zielgruppe Jugendliche

Referent/in . C Link

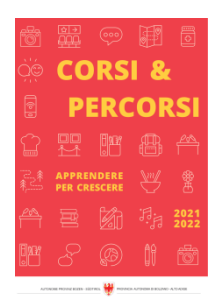

Corsi & Percorsi [corsiepercorsi.retecivica.bz.it](http://corsiepercorsi.retecivica.bz.it) Gebühr 29 €

Anmeldeschluss 31.12.2024

Kursanbieter Volkshochschule Urania Meran Gen. Detailseite zum Kurs

### Ansprechperson

Tel. Email

# Gestalte deinen Lebenslauf kreativ mit Canva

-

#### **Themenbereich**

Internet und neue Technologien

#### Kursbeschreibung

Ein Lebenslauf ist oft der erste Eindruck, den potenzielle Arbeitgeber von Dir erhalten, und es ist entscheidend, dass er Deine Fähigkeiten und Qualifikationen effektiv präsentiert. In diesem Kurs lernst du wie mithilfe des kostenlosen Programms Canva einen professionellen und gleichzeitig einzigartigen Lebenslauf erstellen kannst. Erwecke deinen Lebenslauf zum Leben und steigere deine Chancen auf beruflichen Erfolg.

#### Kursinhalte:

Einführung in Canva: Sie erhalten eine Einführung in die Grundlagen von Canva, einschließlich der Benutzeroberfläche und der wichtigsten Tools.

Design-Prinzipien für Lebensläufe: Wir erklären die Grundlagen des Lebenslauf-Designs und wie Sie diese Prinzipien auf Canva anwenden können.

Gestaltungselemente: Erfahren Sie, wie Sie Texte, Bilder, Symbole und Farben geschickt einsetzen, um einen ansprechenden Lebenslauf zu gestalten.

Vorlagen nutzen: Entdecken Sie Canva-Vorlagen speziell für Lebensläufe und passen Sie diese an Ihre Bedürfnisse an.

Tipps zur Inhaltsgestaltung: Wir geben Ihnen Ratschläge, wie Sie Ihre Qualifikationen, Erfahrungen und Fähigkeiten effektiv präsentieren können.

Bewerbungsfertig machen: Lernen Sie, wie Sie Ihren Canva-Lebenslauf in verschiedenen Dateiformaten herunterladen und an Arbeitgeber senden können.

Feedback und Verbesserungen: Sie haben die Möglichkeit, Ihren erstellten Lebenslauf zu teilen und konstruktives Feedback von der Kursleitung und Ihren Mitstudierenden zu erhalten.

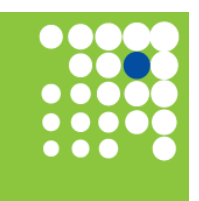

Zeit für Weiterbildung [weiterbildung.buergernetz.bz.it](http://weiterbildung.buergernetz.bz.it)

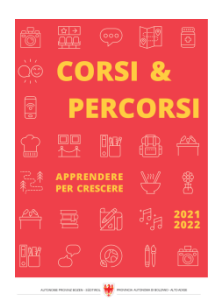

Corsi & Percorsi [corsiepercorsi.retecivica.bz.it](http://corsiepercorsi.retecivica.bz.it) Kurssprache Deutsch

Zeit für Weiterbildung [weiterbildung.buergernetz.bz.it](http://weiterbildung.buergernetz.bz.it)

Beginn 22.05.2024 Ende 22.05.2024

Kurstage 1

Beginnzeit 18:00 Uhr

-

Endzeit 21:00 Uhr Dauer 180 Minuten

### Beschreibung Zeit

Ort Meran Ortweinstraße 6

Zielgruppe Erwachsene allgemein

Referent/in Kathrin Larcher

Gebühr 68 €

Anmeldeschluss 22.05.2024

Kursanbieter Volkshochschule Urania Meran Gen.

Ansprechperson

Tel. Email Detailseite zum Kurs

-